## **Тренажёр. Сложение и вычитание.**

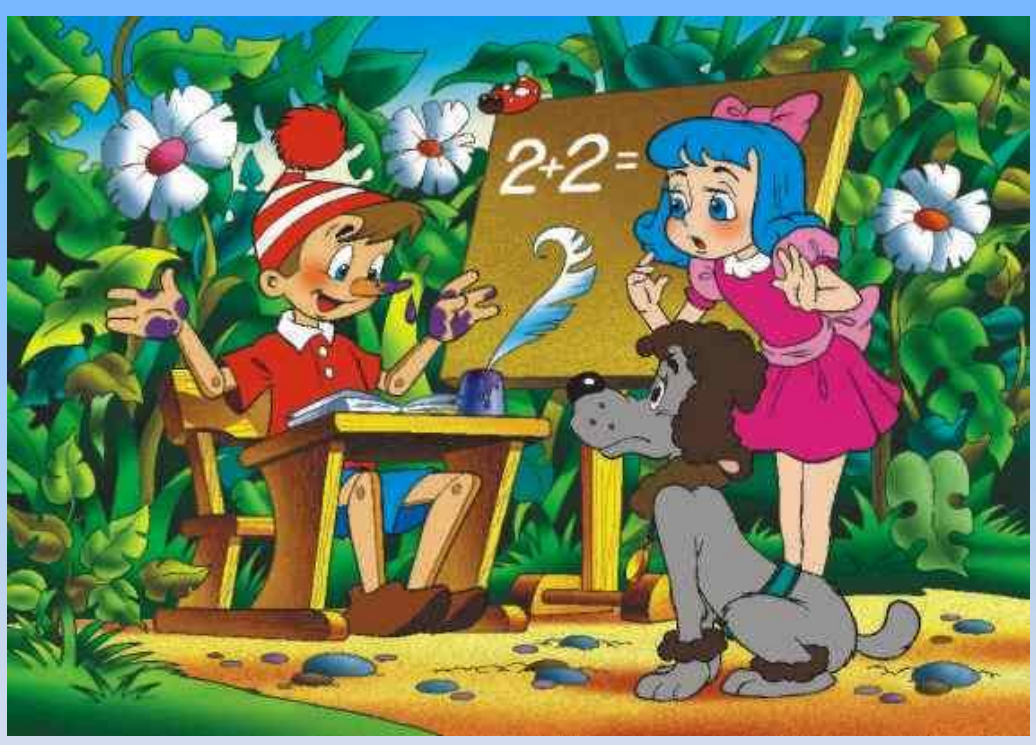

## При закрытии презентации изменения не сохранять.

Составитель: Максимова Марина Александровна, МОУ прогимназия №18 «Родничок» городского округа город Шарья Костромской области

## **Выбери любой случай сложения и вычитания**

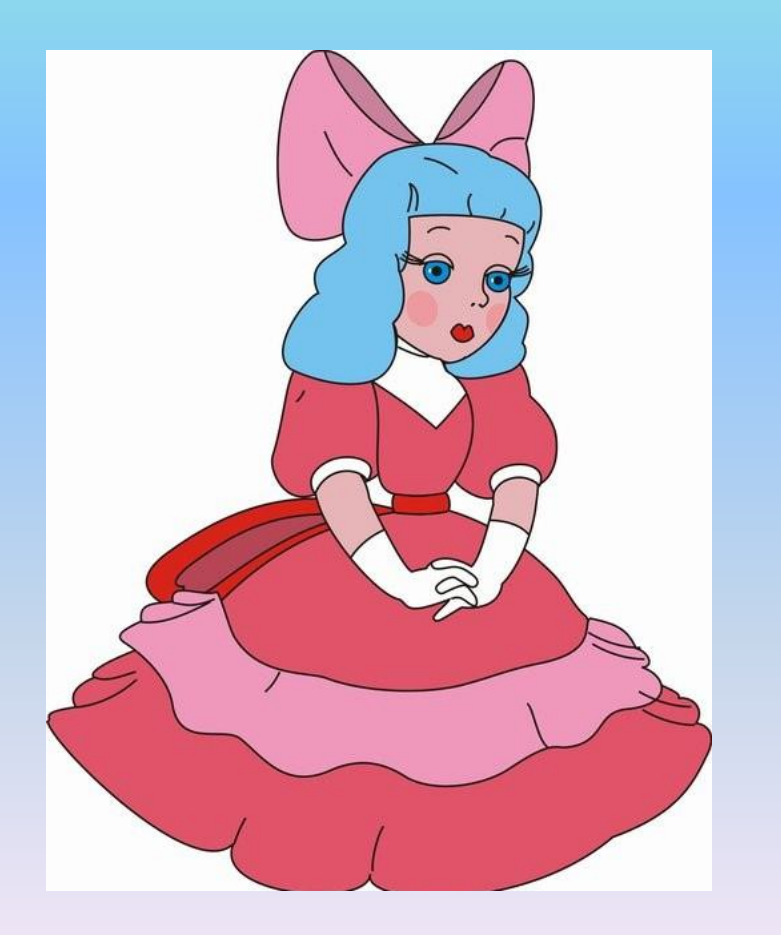

**Сложение и вычитание в пределах 100**

**Сложение и вычитание в пределах 1000**

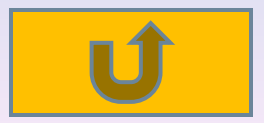

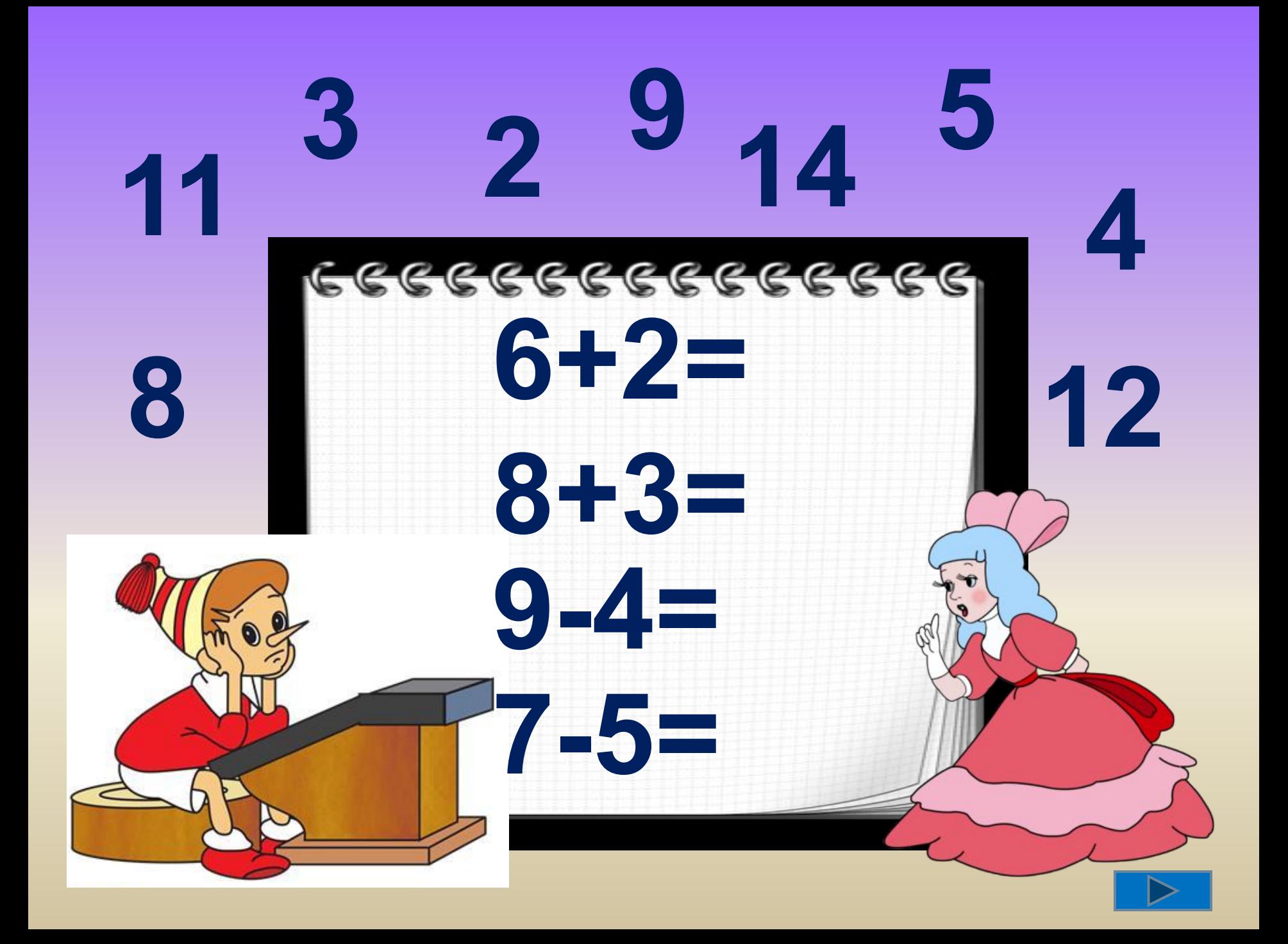

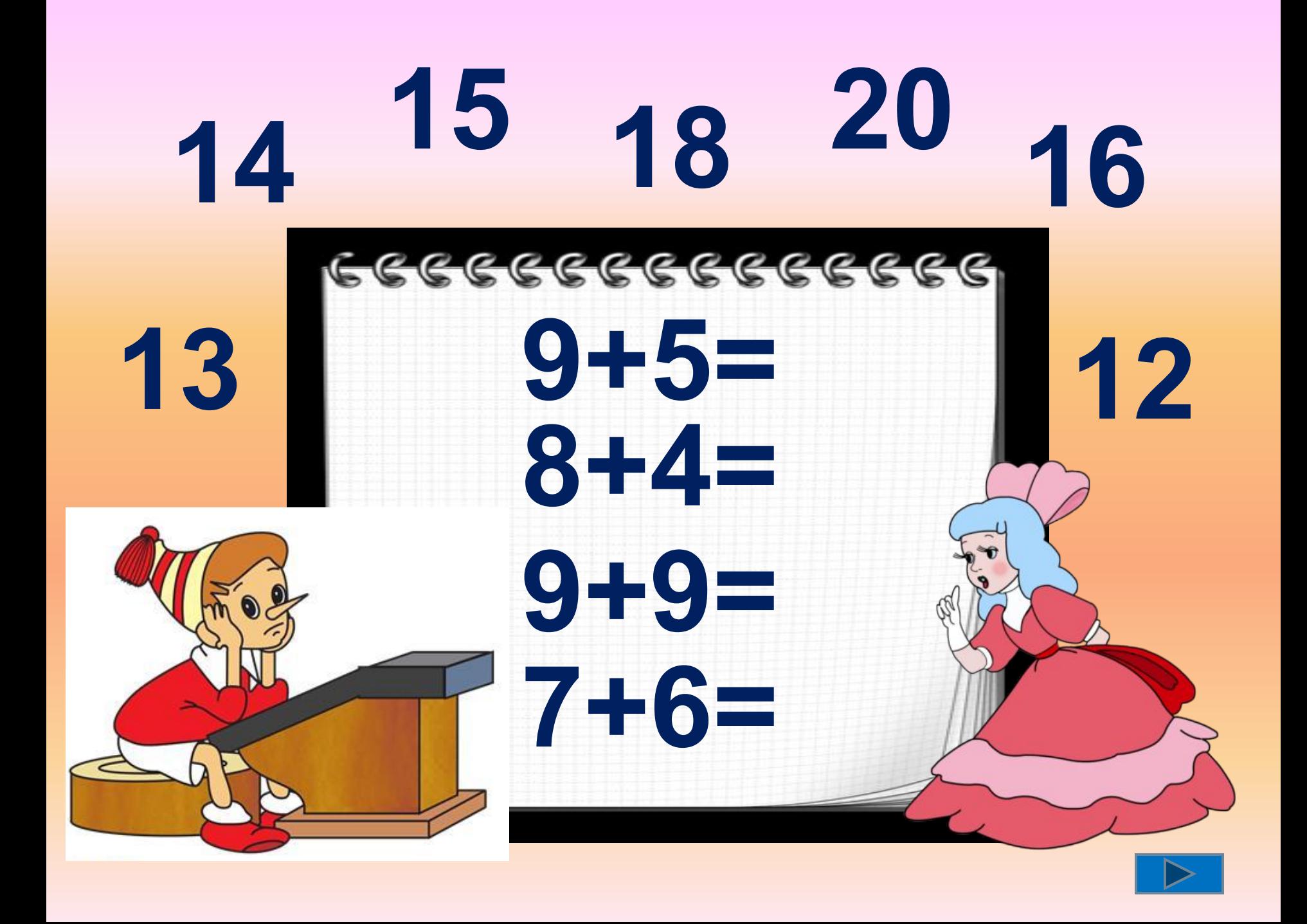

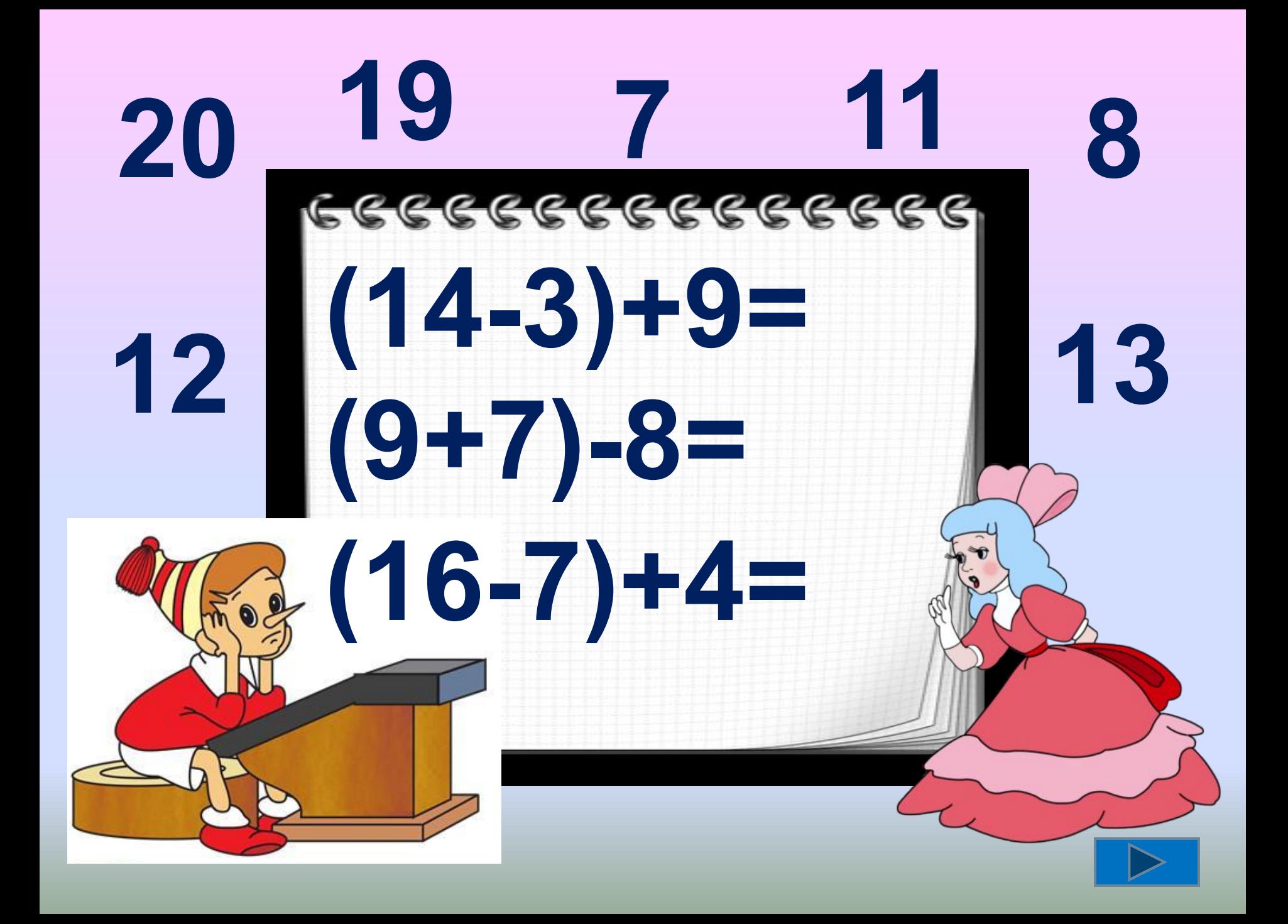

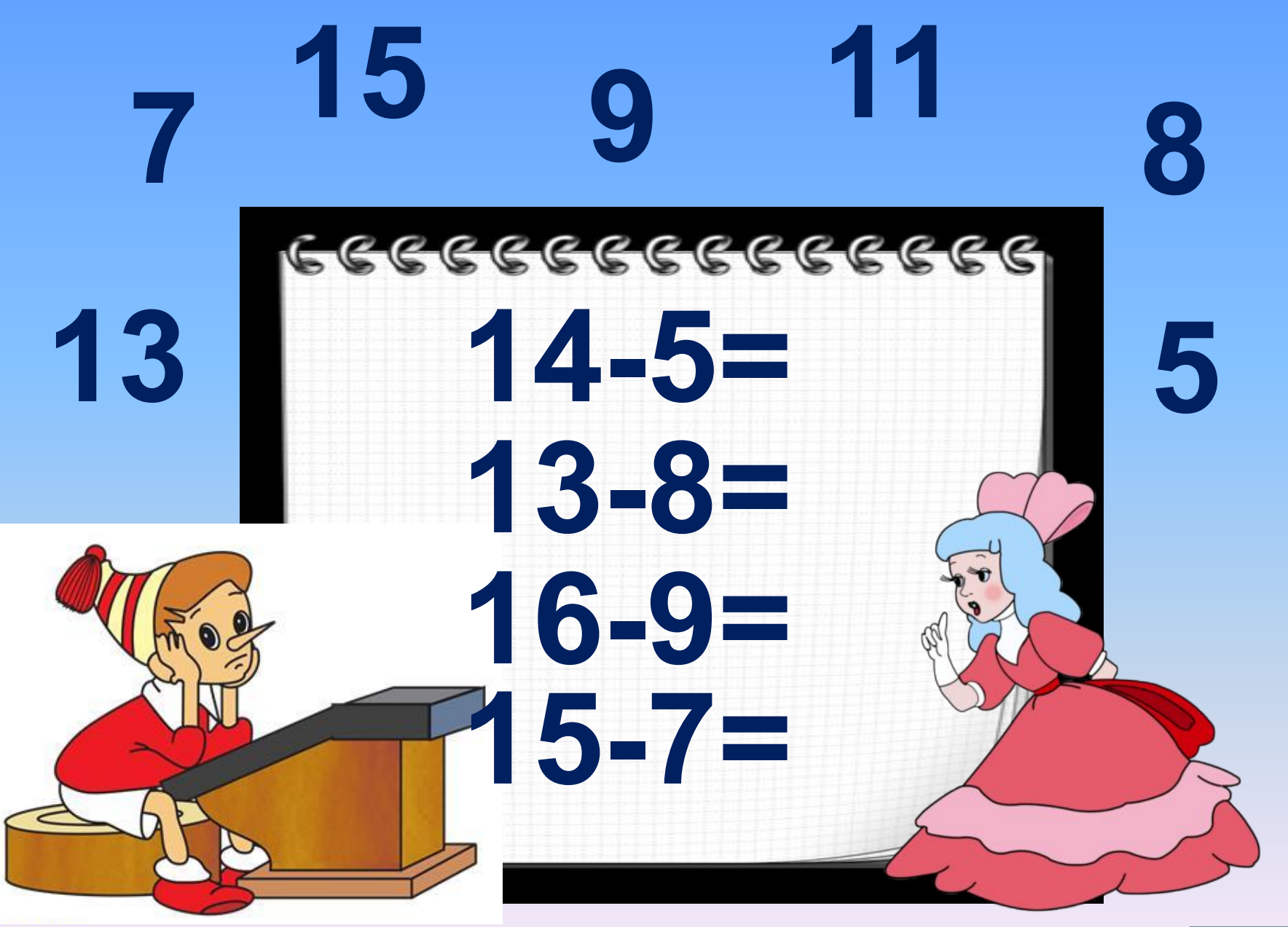

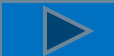

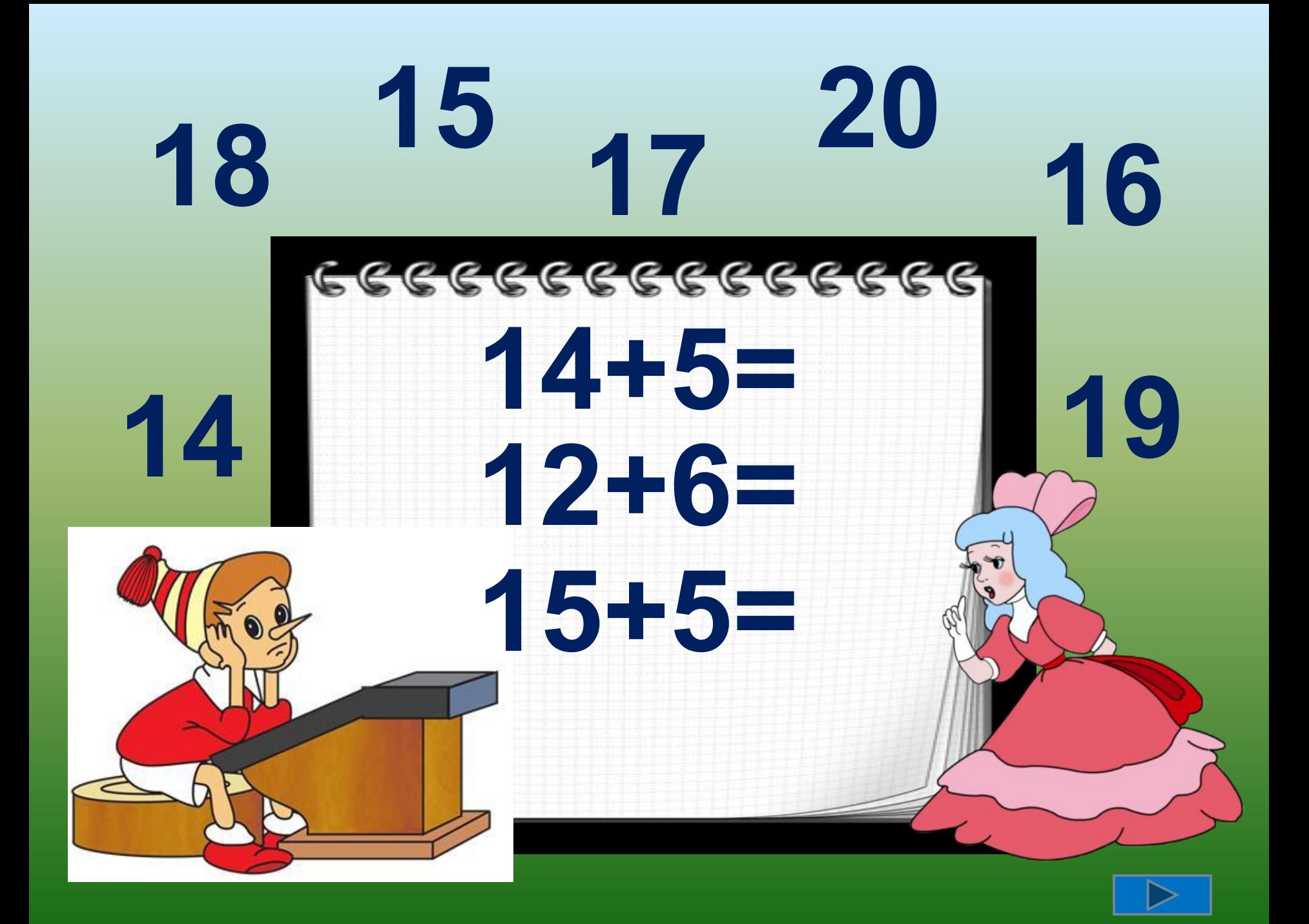

![](_page_7_Picture_0.jpeg)

![](_page_8_Picture_0.jpeg)

![](_page_9_Picture_0.jpeg)

![](_page_10_Picture_0.jpeg)

![](_page_11_Picture_0.jpeg)

![](_page_12_Picture_0.jpeg)

![](_page_13_Picture_0.jpeg)

![](_page_14_Picture_0.jpeg)

![](_page_15_Picture_0.jpeg)

![](_page_16_Picture_0.jpeg)

![](_page_17_Picture_0.jpeg)

![](_page_18_Picture_0.jpeg)

![](_page_19_Picture_0.jpeg)

![](_page_20_Picture_0.jpeg)

## **Используемые ссылки**

- 1. Розенфельд А.Б. PowerPoint и интерактивная доска. Перемещение объектов – шаблон с макросом DragAndDrop
- 2.http://jili-bili.ru/files/nasha/big/27065.jpg рисунки
- 3.http://www.solnushki.ru/images/clipart/multi/buratino2.png рисунки
- 4.http://s52.radikal.ru/i137/0812/15/10deac4b3cfbt.jpg рисунки
- 5.http://www.digi-print.ru/images/pict/blocknot.png рисунки
- 6.http://www.xrest.ru/images/collection/00385/422/original.jpg -рисунки